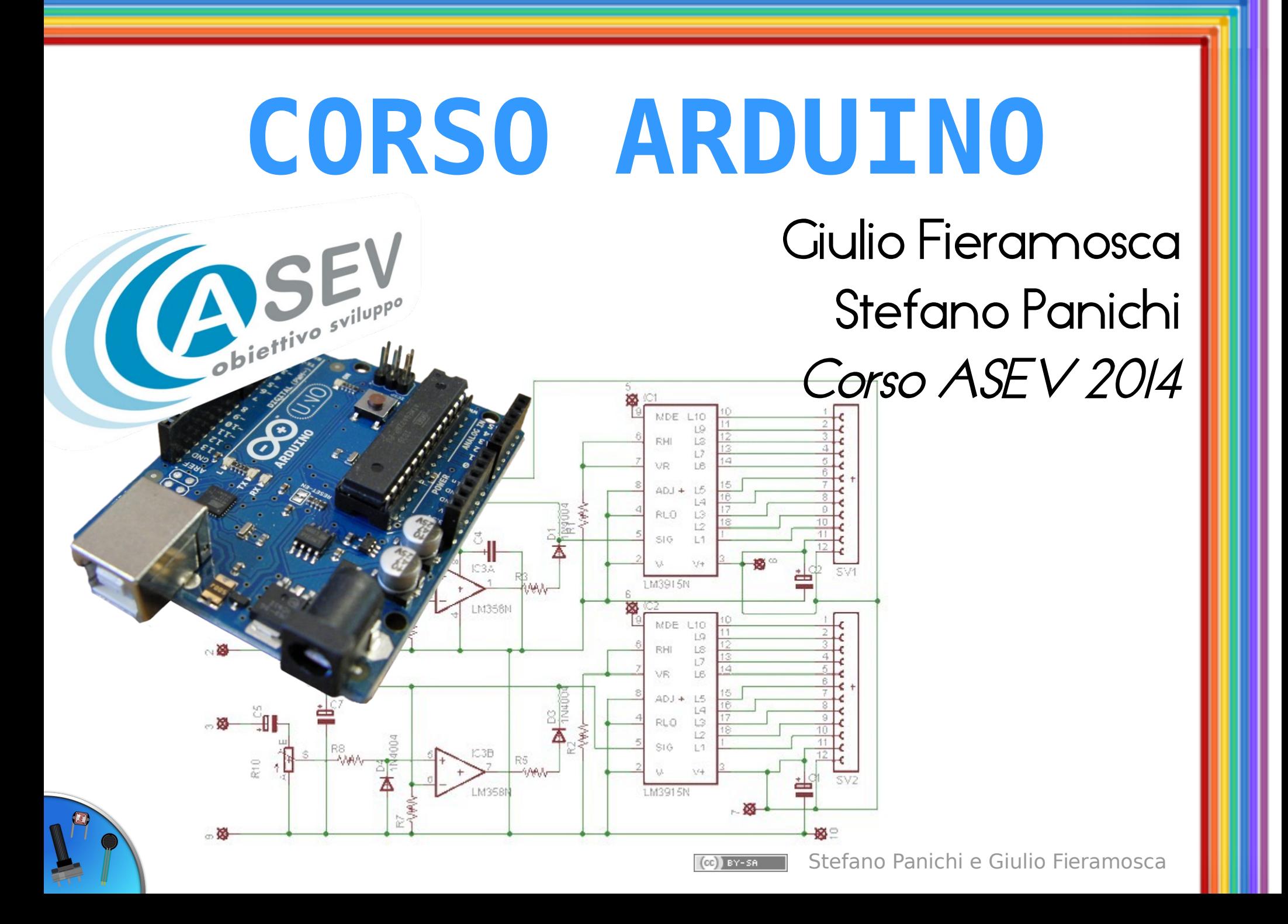

#### Pulsanti e interruttori

#### **Pushbutton**

**Momentary** button Pulsante monostabile

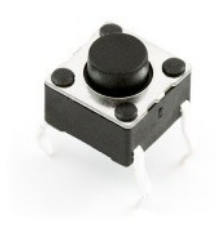

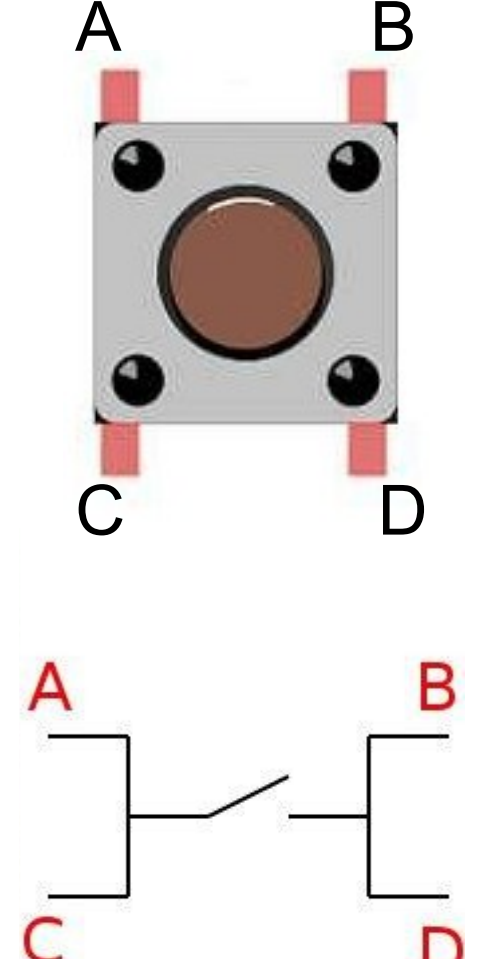

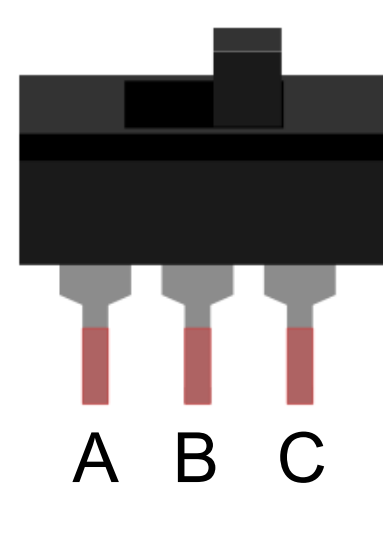

Switch Interruttore bistabile

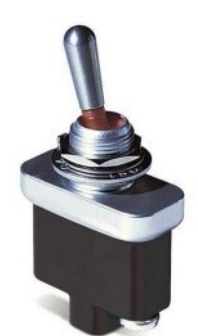

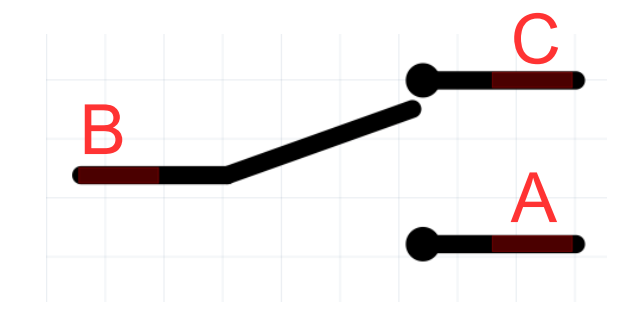

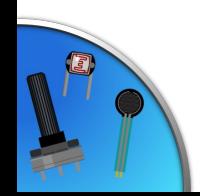

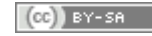

## Pull-down e cortocircuiti...

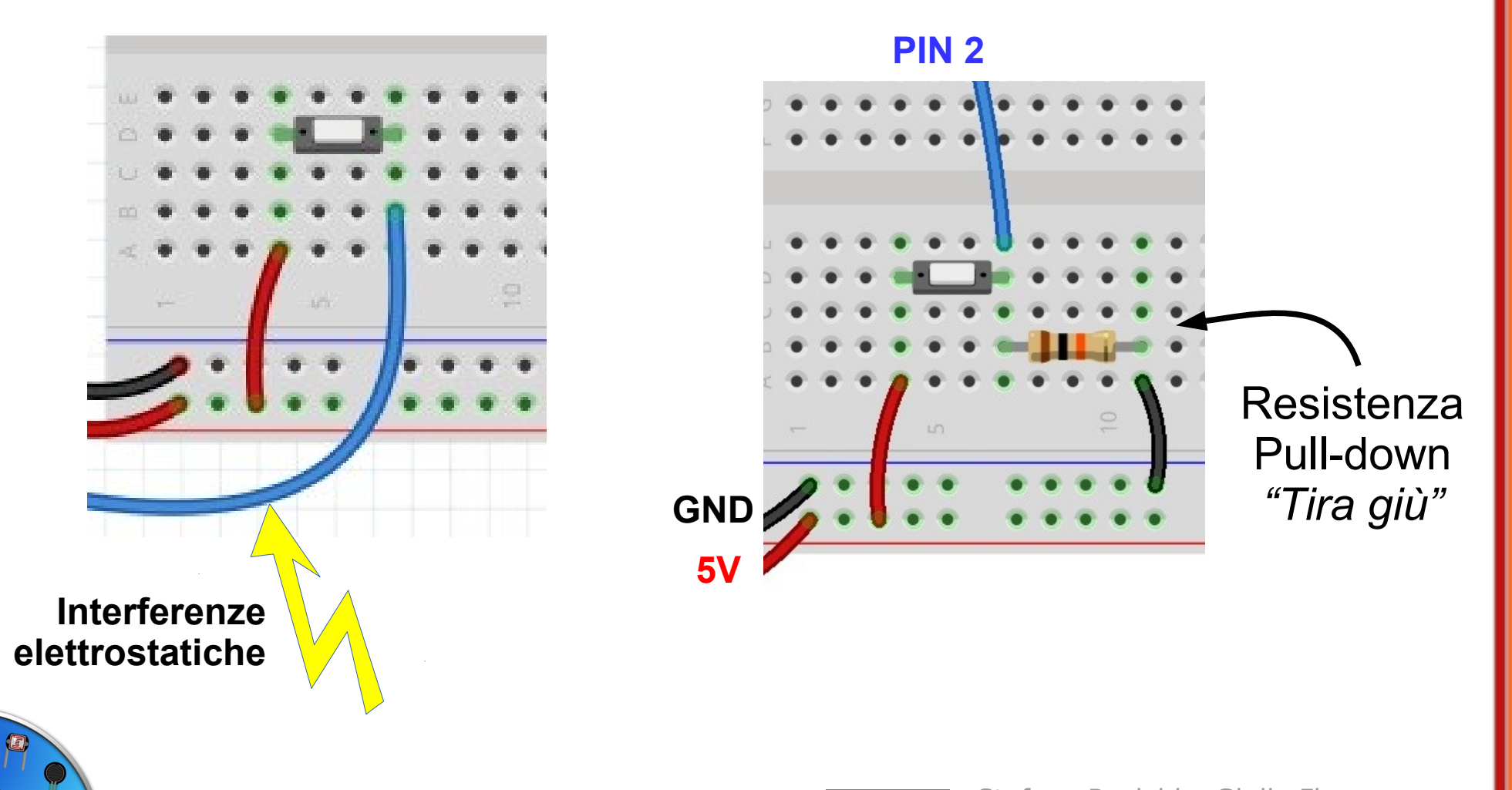

## Pulsanti e interruttori

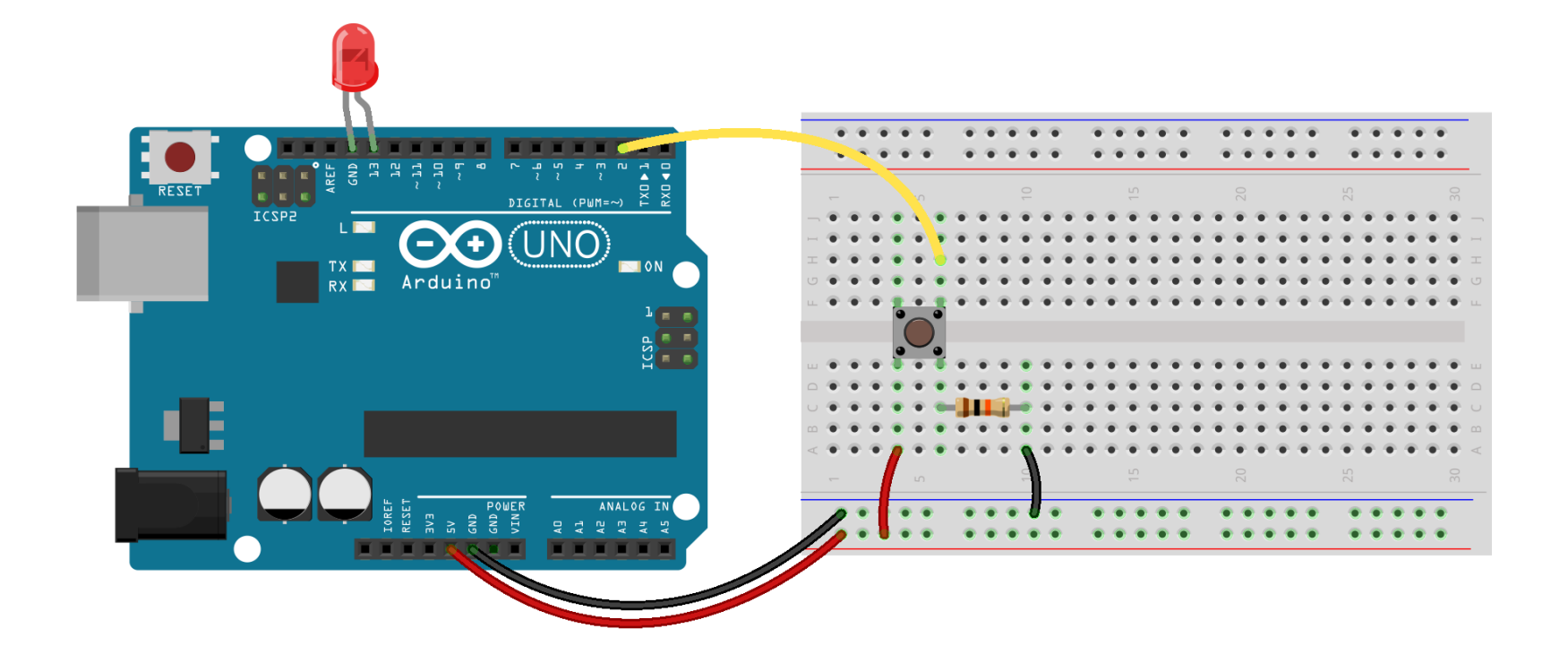

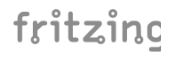

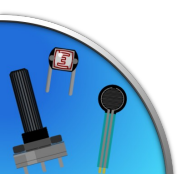

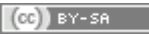

#### Pulsanti e interruttori - Listato

```
const byte PIN BOTTONE = 2; // pin del bottone
const byte PIN_LED = 13; // pin del led
byte statoBottone = 0; \frac{1}{10} variabile di stato del bottone
void setup() {
  pinMode(PIN_LED, OUTPUT); // il pin del LED è in OUTPUT
  pinMode(PIN_BOTTONE, INPUT); // il pin del bottone è in INPUT
}
void loop(){
  statoBottone = digitalRead(PIN BOTTONE); // legge lo stato
                                          // del bottone
 if (statoBottone == HIGH) { // se è HIGHdigitalWrite(PIN LED, HIGH); // accende il led
 } 
  else {
   digitalWrite(PIN LED, LOW); // altrimenti lo spegne
 }
```
}

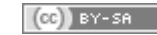

#### Pulsanti e interruttori - Listato

```
const byte PIN BOTTONE = 2; // pin del bottone
const byte PIN<sub>LED</sub> = 13; // pin del led
byte statoBottone = 0; \frac{1}{2} variabile di stato del bottone
```

```
void setup() {
 pinMode(PIN LED, OUTPUT); // il pin del LED è in OUTPUT
 pinMode(PIN_BOTTONE, INPUT_PULLUP);
      // il pin del bottone è in INPUT, con pullup interno!
}
```

```
Stefano Panichi e Giulio Fieramosca
void loop(){
  statoBottone = digitalRead(PIN BOTTONE); // legge lo stato
                                                    // del bottone
  if (statoBottone \leftarrow LOW) \lambda // se è LOW
    digitalWrite(PIN LED, HIGH); // accende il led
 } 
   else {
    digitalWrite(PIN LED, LOW); // altrimenti lo spegne
\begin{pmatrix} 1 & 1 \\ 1 & 1 \end{pmatrix}}
```
## Il segnale analogico

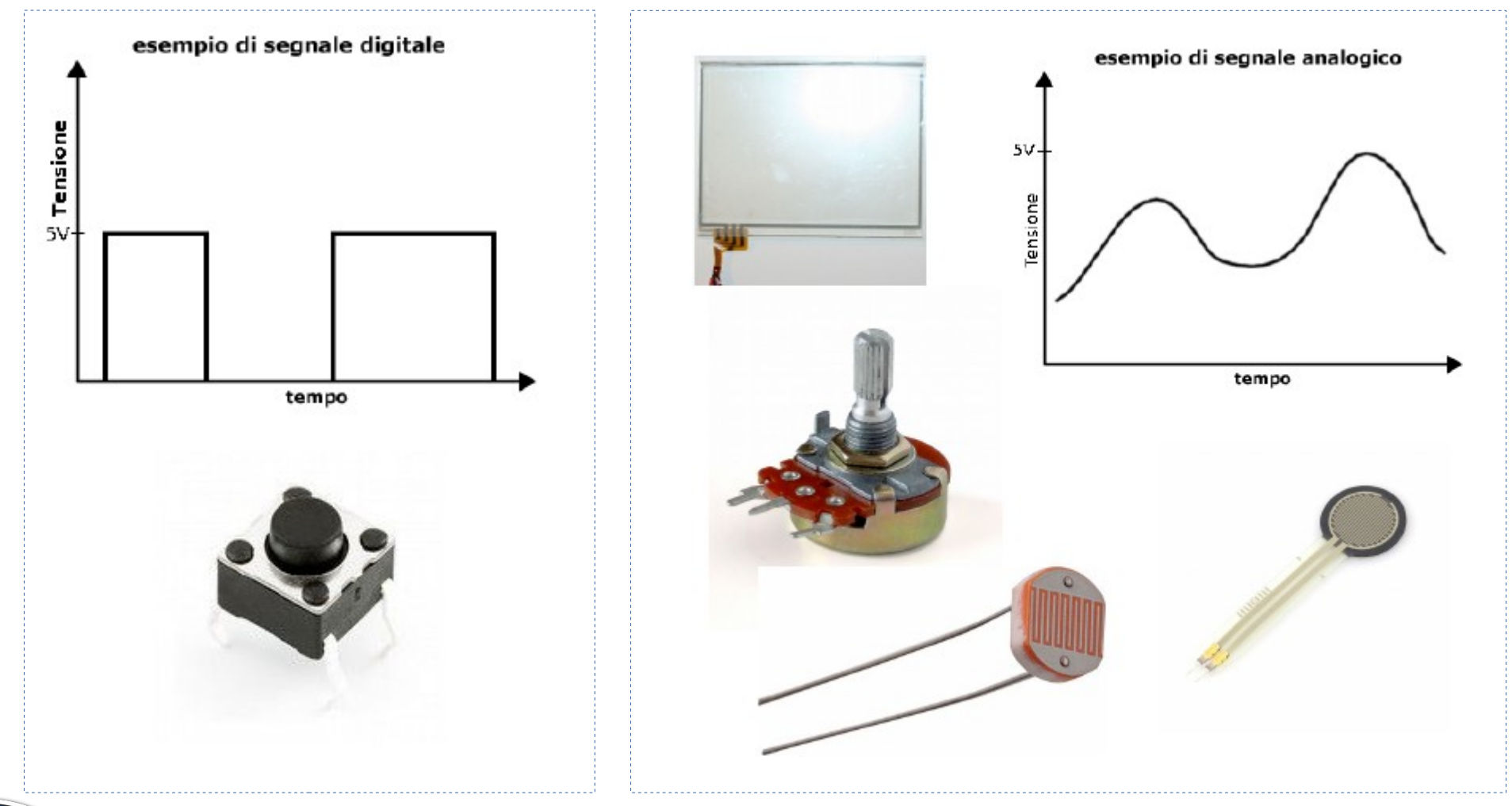

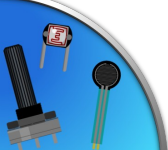

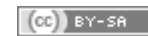

#### Sensori Analogici

Resistenze variabili, vanno combinati con altri componenti per leggere una variazione di tensione

Sensori già pronti, che forniscono in output una tensione variabile, di solito compresa fra lo 0 e i 5v

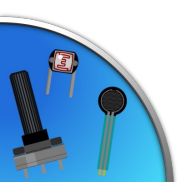

## Resistenze variabili

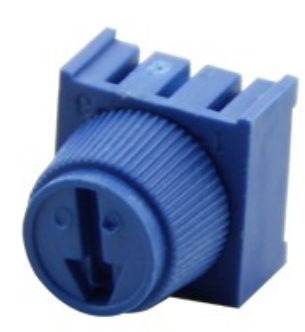

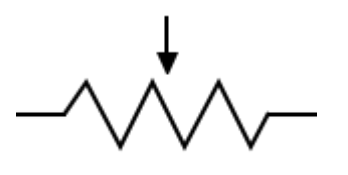

#### Potenziometro:

Si varia la resistenza ruotando una manopola

# Termistore (PTC o NTC):

Varia la resistenza con la temperatura

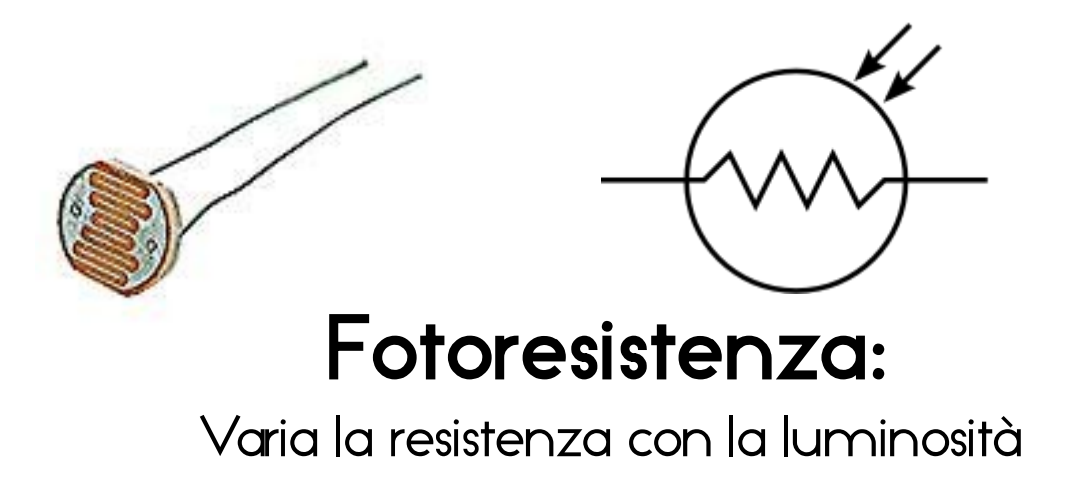

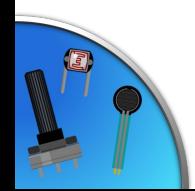

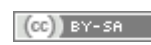

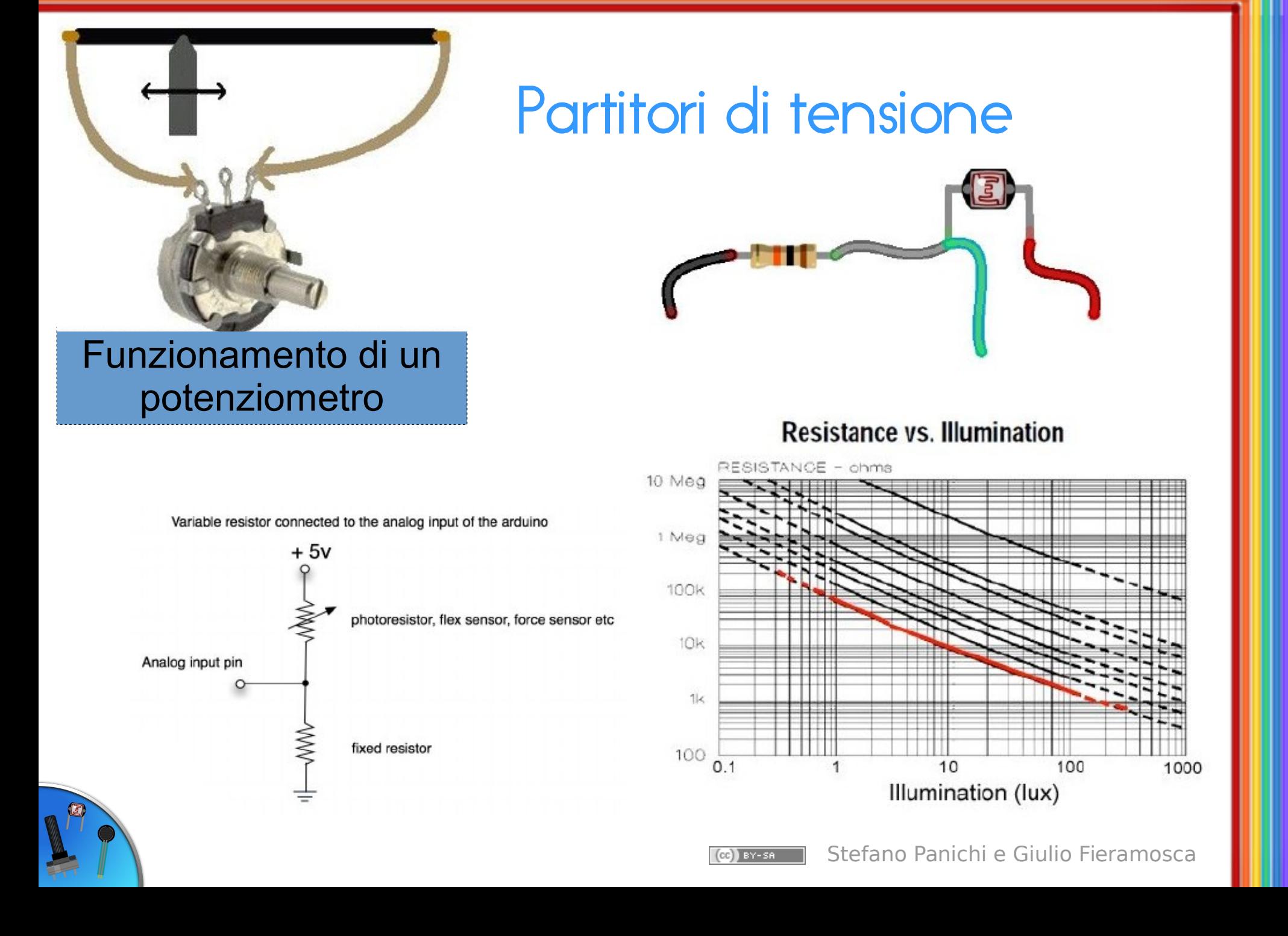

#### Sensori integrati

#### Temperatura *TMP36* Accelerometro

Analog voltage out

 $2.7 - 5.5V$  in

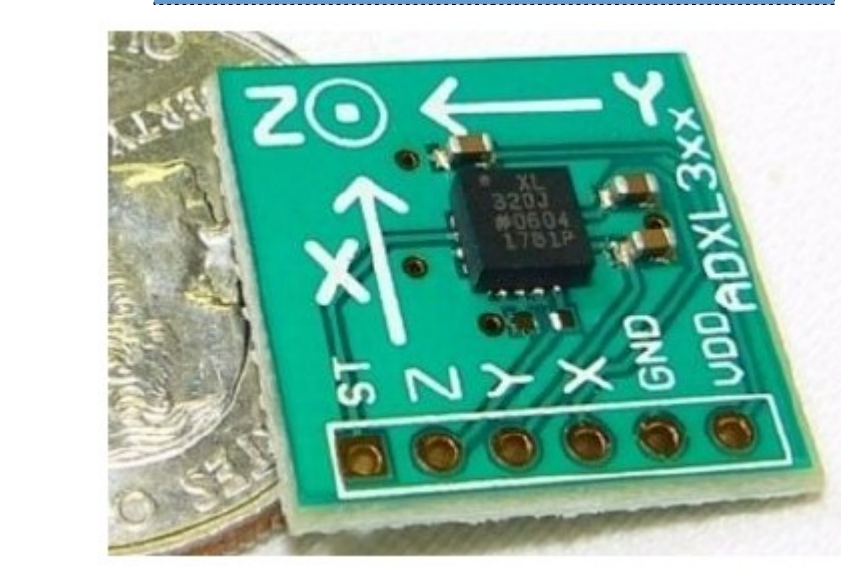

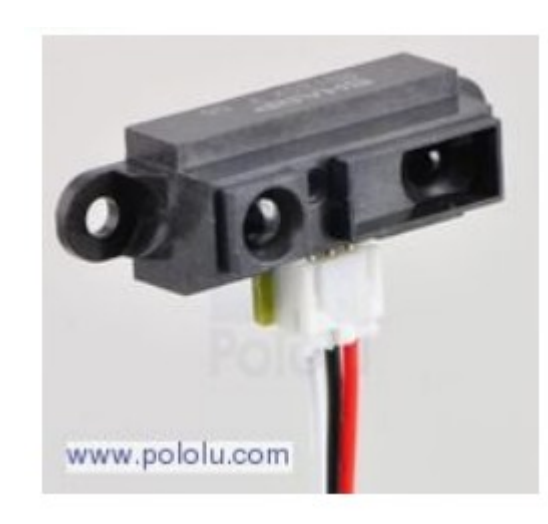

Ground

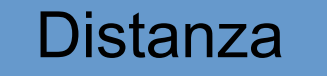

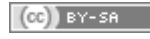

# Leggi i sensori - Schema

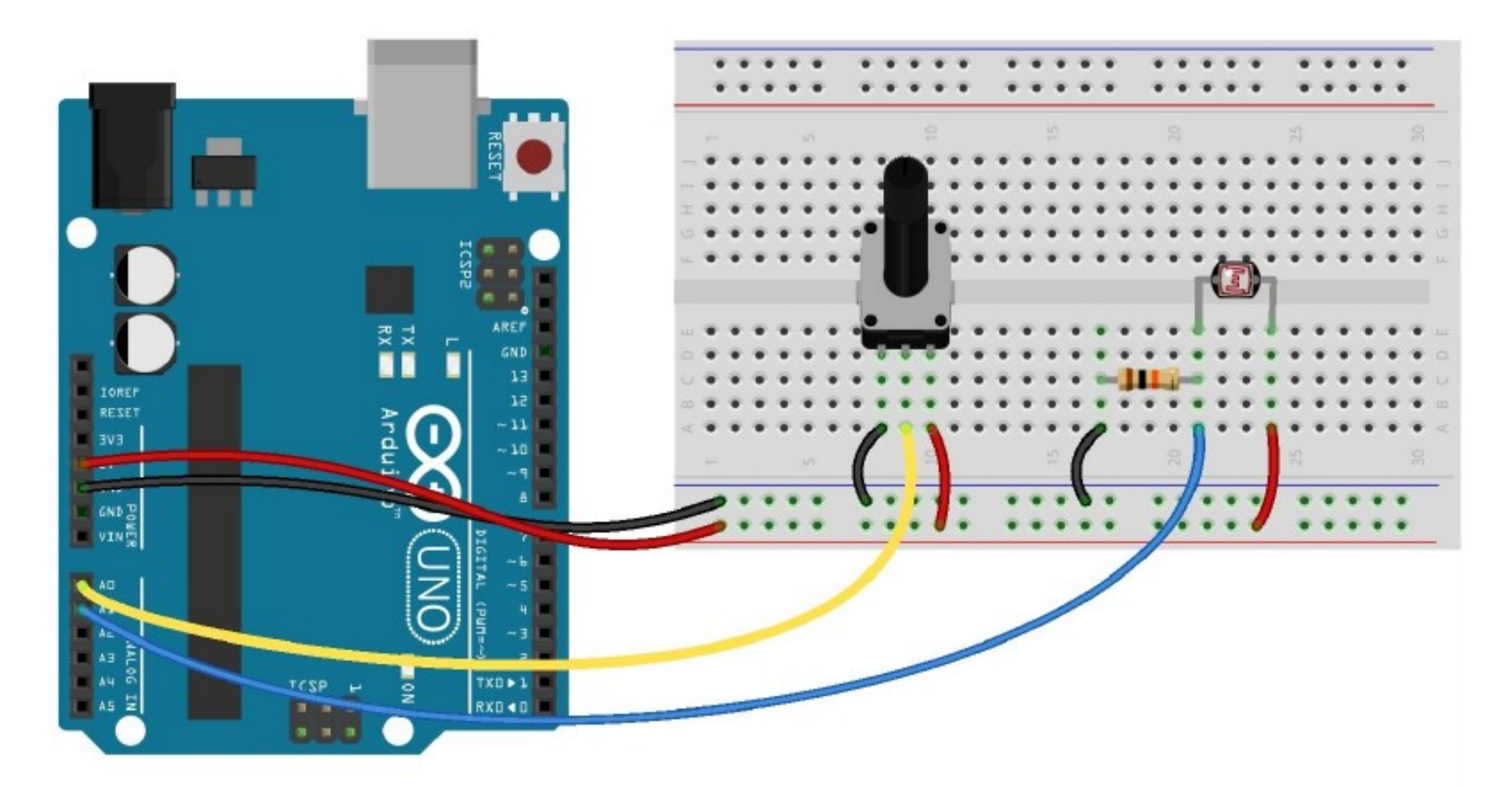

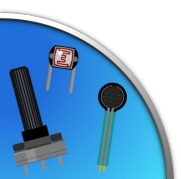

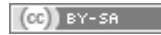

#### Leggi i sensori - Listato

const byte PIN POT =  $AO$ ; // Pin del potenziometro const byte PIN FOTORES =  $A1$ ; // Pin della fotoresistenza int valoreLetto =  $0$ ; // Valriabile con il valore letto

```
void setup() {
 Serial.begin(9600); // Awia la comunicazione
} // seriale a 9600 baud
```

```
void loop() {
  valoreLetto = analogRead(PIN POT) ;
   //Legge il valore del sensore, e lo stampa
   Serial.print("valore Potenziometro = ");
   Serial.println(valoreLetto);
  valoreLetto = analogRead(PIN FOTORES);
   //Legge il valore del sensore, e lo stampa
   Serial.print("valore Fotoresistenza = ");
   Serial.println(valoreLetto); 
  delay (1000); // I secondo di pausa per poter
                  } // leggere i valori(Cc) BY-SA
```
Stefano Panichi e Giulio Fieramosca

#### Comunicazione seriale

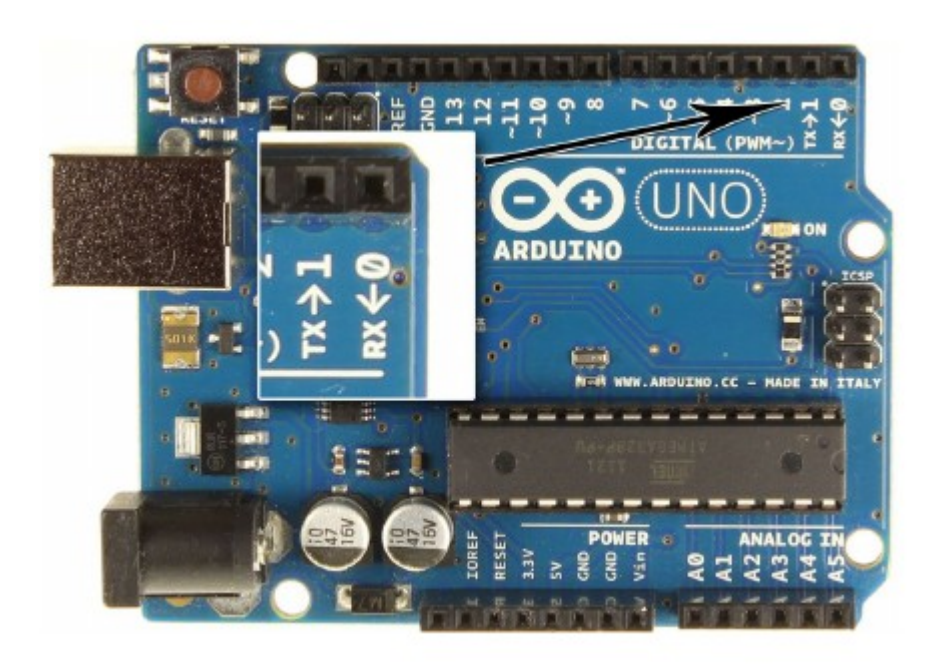

Serial.begin(9600);

Serial.available()  $var$  = Serial.read(); Serial.print("stringa"); Serial.println(var);

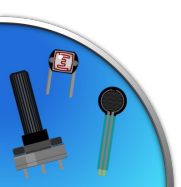

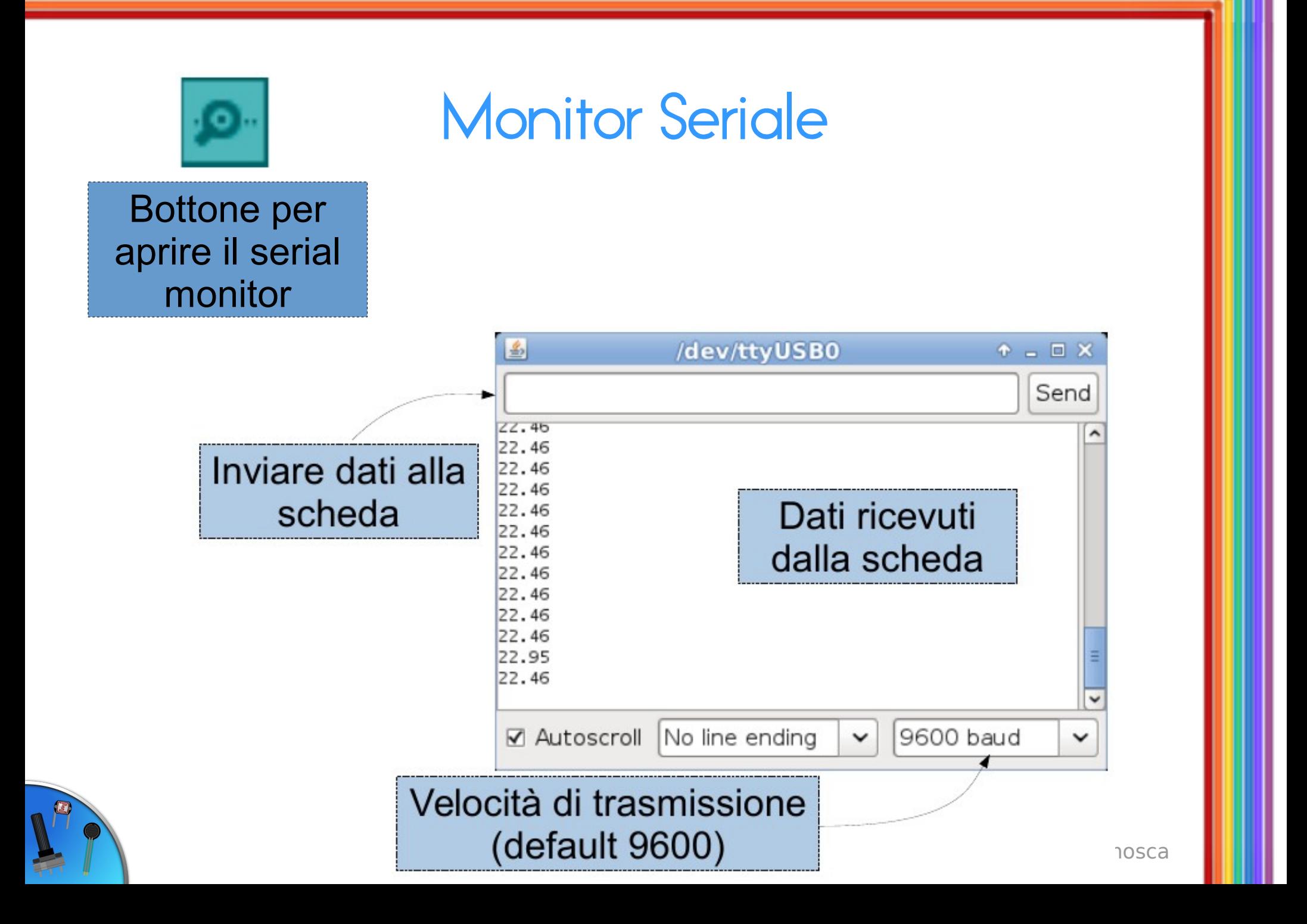

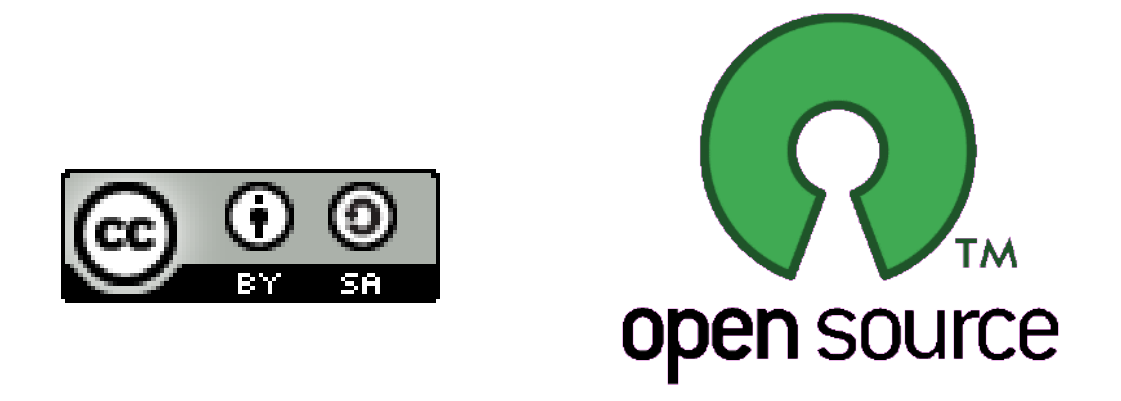

Presentazione realizzata con software open source (LibreOffice Impress, Gimp, Arduino, Fritzing)

Quest'opera è distribuita con Licenza CC-BY-SA e realizzata da Stefano Panichi e Giulio Fieramosca

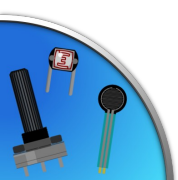

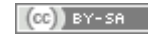